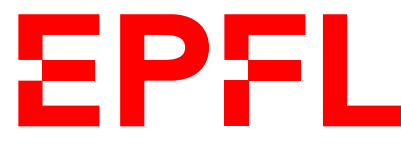

ÉCOLE POLYTECHNIQUE FÉDÉRALE DE LAUSANNE EIDGENÖSSISCHE TECHNISCHE HOCHSCHULE – LAUSANNE POLITECNICO FEDERALE – LOSANNA SWISS FEDERAL INSTITUTE OF TECHNOLOGY – LAUSANNE

Faculté Informatique et Communications Cours d'Information, Calcul et Communication, sections MA et PH Chappelier J.-C.

NOM : Hanon Ymous (000000) Place : 0

#0000

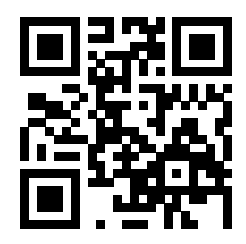

# Information, Calcul et Communication (SMA/SPH) : Examen final

23 décembre 2021

## **INSTRUCTIONS (à lire attentivement)**

IMPORTANT ! Veuillez suivre les instructions suivantes à la lettre sous peine de voir votre examen annulé dans le cas contraire.

- 1. Vous disposez de deux heures quarante-cinq minutes pour faire cet examen (9h15 12h00).
- 2. Vous devez écrire à l'encre noire ou bleu foncée, pas de crayon ni d'autre couleur. N'utilisez pas non plus de stylo effaçable (perte de l'information à la chaleur).
- 3. Vous avez droit à toute documentation papier. En revanche, vous ne pouvez pas utiliser d'ordinateur personnel, ni de téléphone portable, ni aucun autre matériel électronique.
- 4. Répondez aux questions directement sur la donnée, MAIS ne mélangez pas les réponses de différentes questions !

Ne joignez aucune feuilles supplémentaires ; seul ce document sera corrigé.

- 5. Lisez attentivement et complètement les questions de façon à ne faire que ce qui vous est demandé. Si l'énoncé ne vous paraît pas clair, ou si vous avez un doute, demandez des précisions à l'un des assistants.
- 6. L'examen comporte 7 exercices indépendants sur 15 pages, qui peuvent être traités dans n'importe quel ordre, mais qui ne rapportent pas la même chose (les points sont indiqués, le total est de 120 points).

Tous les exercices comptent pour la note finale.

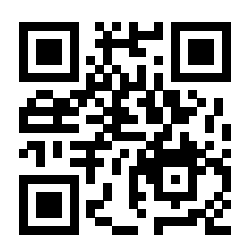

Ne pas écrire dans cette zone.

Ne pas écrire dans cette zone.

# **Question 1 – Florilège [24 points]**

➀ [2 points] Si un nombre entier x s'écrit 0010000000000000 en binaire sur 16 bits, comment s'écrit  $log<sub>2</sub>(x)$  en binaire sur 16 bits ?

## Réponse :

➁ [1 point] Sur une machine sur laquelle les size\_t sont sur 32 bits, quelle est la représentation binaire de la valeur de la variable s suivante : const size\_t  $s(-1)$ ;

### Réponse :

➂ [2.5 points] Qu'affiche l'extrait de code suivant :

double  $x(3.4)$ ; double  $y(-9.8)$ ; double  $z(56.7)$ ; double  $t(x)$ ; double\* q(&x);  $t = z;$  $q = ky;$ cout  $<<$  " $x =$  "  $<<$   $x <<$  ",  $y =$  "  $<<$   $y <<$  ",  $z =$  "  $<<$   $z$  $<<$  ",  $t =$  "  $<<$   $t <<$  ",  $q ==$  "  $<<$  \*q  $<<$  endl;

Réponse :  $x = x$ ,  $y = x$ ,  $z = x$ ,  $t = x$ ,  $q == x$ 

➃ [3 points] En utilisant RSA, vous souhaitez protéger une information que vous envoyez à un ami dont la clé publique est (25, 95).

Sachant que votre clé publique est (29, 51) et que votre clé privée est 21, vous lui envoyez 23. Votre ami, dont la clé privée est 49, déchiffre le message qu'il a reçu et trouve 41.

Que pouvez vous dire de la transmission ? Justifiez pleinement votre réponse.

**Note :** quelques valeurs de  $a^b \mod c$  (classées par  $a, b, c$ ) :

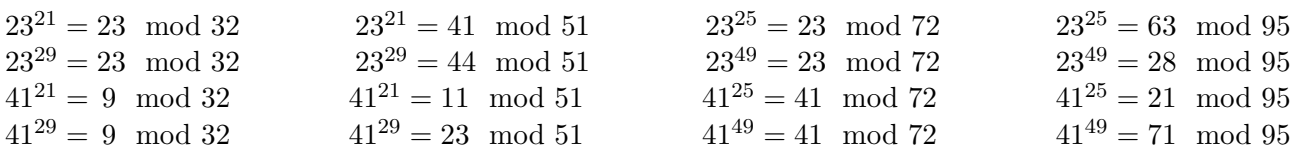

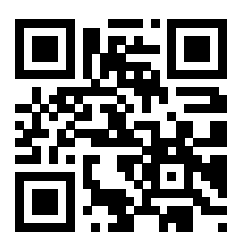

➄ [5 points] Quelle est la complexité de l'algorithme ci-dessous. Répondez à droite en justifiant votre réponse.

Réponse :

 $\epsilon$ 

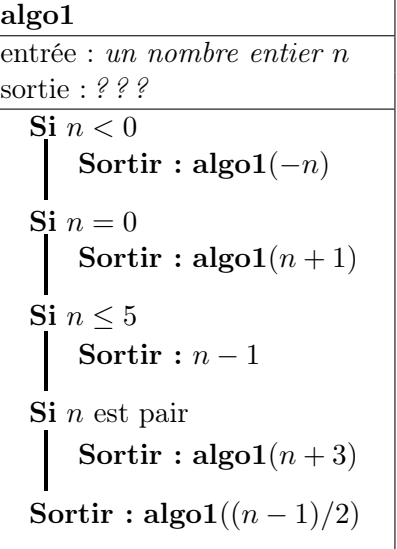

➅ [5.5 points] Considérons un texte composé uniquement d'espaces et des 26 lettres usuelles, soit en majuscules, soit minuscules (les deux sont possibles dans un même texte), dont l'entropie (telle que définie au cours) est de 2.6 bit.

a) [1.5 points] Est-ce possible ? Justifiez brièvement votre réponse.

Réponse : oui / non ; explication :

b) [4 points] Ce texte enregistré de façon directe/simple (c.-à-d. avec un nombre constant et minimal de bits par lettre) utilise 7.1 Mio.

En utilisant un algorithme de compression, on parvient à réduire de moitié la taille de ce fichier.

Que pouvez-vous dire (au maximum) de l'algorithme de compression utilisé ?

Réponse :

Ne pas écrire dans cette zone.

Ne pas écrire dans cette zone.

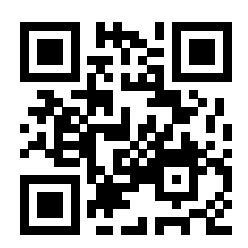

➆ [5 points] Considérez le code assembleur ci-dessous dont l'entrée est placée dans le registre r0 et la sortie sera lue dans le registre r1. Tous les registres travaillent ici en double.

1: charge r1, 1.0 2: somme r2, r0, r0 3: somme r2, r2, 1.0 4: multiplie r1, r1, r0 5: divise r1, r1, r2 6: somme r1, r1, 1.0 7: soustrait r0, r0, 1.0 8: cont\_pp 0.0, r0, 2 9: somme r1, r1, r1

où l'instruction « cont\_pp a, b, N » effectue le test «  $a < b$  ».

a) [3 points] Ecrivez un algorithme correspondant au programme donné. (Vous pouvez l'écrire à droite du code si vous préférez.)

b) [2 points] Quelle est la sortie si l'entrée (r0) est 2.0. Donnez la réponse à la fois sous forme d'une formule mathématique (correspondant à l'algorithme) et sous forme d'une fraction réduite.

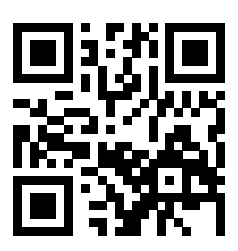

## **Question 2 – Signal [13 points]**

On considère le signal  $X(t)$  suivant :

$$
X(t) = 5\sin(8\pi t + \frac{\pi}{6}) + 2\sin(3\pi t + \frac{\pi}{3}) + 4\sin(5\pi t + \frac{\pi}{4})
$$

Soit  $Y(t)$  le signal obtenu après filtrage du signal  $X(t)$  par un filtre passe-bas idéal de fréquence de coupure  $f_c = 3.1$  Hz.

 $\mathcal{D}$  [4 points] Si l'on échantillonne  $Y(t)$  6 fois par seconde, quel est le signal obtenu après reconstruction (suivant la formule de reconstruction du cours) ?

Justifiez pleinement votre réponse.

Réponse :

**② [9 points]** Soit  $Z(t)$  le signal  $Z(t) = X(t) - Y(t)$ .

Si l'on échantillonne  $Z(t)$  6 fois par seconde (en partant de  $t = 0$ ), quel est le signal obtenu après reconstruction ?

Justifiez pleinement votre réponse et commentez le résultat obtenu.

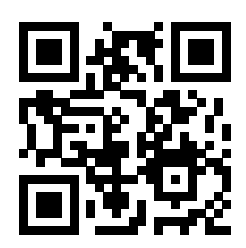

# **Question 3 – Comptabilité [22 points]**

On s'intéresse ici à écrire un programme de gestion des ventes d'un magasin spécialisé dans la vente de trois catégories de produits : livres, morceaux de musique et logiciels informatiques (softwares).

On vous demande d'écrire ce programme en utilisant le langage C++ et une approche « procédurale » avec le moins de duplication de code possible.

➀ [3 points] Chaque catégorie de produits contient les informations suivantes : un titre, un nom (p.ex. auteur, système d'exploitation, ...), le prix (unitaire), la quantité en stock et sa catégorie (livre, musique, logiciel).

Définissez ici un type « Produit » pour représenter les produits :

➁ [2 points] Écrivez une fonction « affiche() » qui prend un produit en argument et affiche les informations correspondantes, ainsi que le prix total résultant (quantité fois prix unitaire) ; par exemple comme :

[S] Wesnoth, Linux, 3 x 210.2 CHF --> 630.6 CHF

(où « [S] » est la catégorie (« logiciel (software) » ici), « Wesnoth » est le titre, « Linux » le nom, « 3 » la quantité et « 210.20 » le prix unitaire.

Vous êtes libres de choisir le format d'affichage de la catégorie du produit.

➂ [2 points] On s'intéresse maintenant à la représentation d'une commande dans son ensemble, c.-à-d. un ensemble de produits.

Définissez ici un nouveau type « Commande », servant à représenter un tel ensemble :

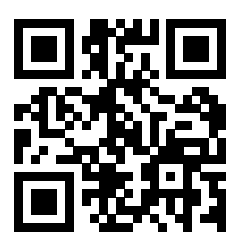

➃ [4 points] Définissez une nouvelle fonction « affiche() » prenant une « Commande » en argument. Cette fonction devra afficher les informations de chaque produit de la commande, puis finir en affichant le total de la commande, p.ex. :

[S] Wesnoth, Linux, 3 x 210.2 CHF --> 630.6 CHF [L] ExosC++, JCC, 1 x 40 CHF --> 40 CHF [M] JomsVik, Amon, 1 x 25 CHF --> 25 CHF --- TOTAL = 695.6 CHF

Réponse :

Ne pas écrire dans cette zone.

Ne pas écrire dans cette zone.

➄ [1 point] Créez une fonction « ajoute() » permettant d'ajouter un nouveau produit à une « Commande ». Cette fonction devra prendre comme arguments : la commande où ajouter, la catégorie du produit, son titre, son nom, le prix unitaire et la quantité.

➅ [2 points] On s'intéresse maintenant à intégrer un système de taxes, lesquelles changent en fonction de la catégorie du produit : 1% pour les livres, 2% pour la musique et 4% pour les logiciels.

Créez une fonction « calcule\_taxe() » qui prend un produit en argument et retourne la valeur de la taxe pour un seul produit correspondant (taxe unitaire, p.ex. le « 8.408 » dans la première ligne de l'exemple d'affichage de la sous-question suivante).

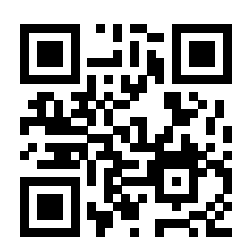

➆ [8 points] Expliquez ici comment vous modifieriez votre programme écrit jusqu'ici de sorte que l'on intègre les taxes dans le calcul du prix et que l'affichage d'une commande produise, par exemple, le résultat suivant :

[S] Wesnoth, Linux, 3 x (210.2 CHF HT + 8.408) --> 655.824 CHF TTC [L] ExosC++, JCC, 1 x (40 CHF HT + 0.4) --> 40.4 CHF TTC [M] JomsVik, Amon, 1 x (25 CHF HT + 0.5) --> 25.5 CHF TTC ----

TOTAL : 721.724 CHF TTC

où 8.408, 0.4 et 0.5 sont les taxes respectives sur chacun des produits listés.

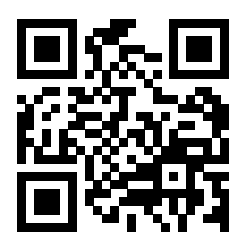

# **Question 4 – La musique adoucit les mœurs [10 points]**

On s'intéresse à l'air musique composé des notes suivantes :

SOL SOL LA SOL DO SI SOL SOL LA SOL RÉ DO

(l'espace n'est là que donner une indication du rythme).

Pour simplifier, on suppose que ces notes sont des sinusoïdes pures : SOL  $(f_1 = 392 \text{ Hz})$ , LA  $(f_2 = 440 \text{ Hz})$ , SI  $(f_3 = 494 \text{ Hz})$ , DO  $(f_4 = 523.3 \text{ Hz})$  et RÉ  $(f_5 = 587.3 \text{ Hz})$ .

➀ [2.5 points] Si on passe cette mélodie à travers un filtre passe-bas idéal de fréquence de coupure 650 Hz, va-t-on entendre des dissonances à la sortie du filtre ? Va-t-on entendre la même mélodie ? Justifiez vos réponses.

Réponse :

➁ [3.5 points] Si on échantillonne la mélodie de départ à une fréquence de 1100 Hz, puis qu'on reconstruit le signal (à l'aide de la formule de reconstruction du cours), combien de notes seront reproduites correctement (parmi les 12 notes qui composent la mélodie) ? Justifiez votre réponse.

### Réponse :

➂ [4 points] En supposant qu'il n'est pas possible de changer la fréquence d'échantillonnage, proposez une méthode pour éviter les dissonances lors de la reconstruction du signal. Décrivez ce que vous faites, puis commentez le résultat obtenu.

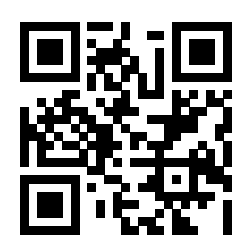

# **Question 5 – Un petit algorithme [22 points]**

Note : lisez la sous-question  $\Phi$  (en face) avant de répondre à  $\Phi$ .

Soit L une liste de n nombres entiers positifs triés dans l'ordre croissant;  $n \geq 2$ .

On cherche à écrire un algorithme dont l'entrée soit la liste  $L$  et la sortie soit un nombre  $m$  positif non nul et inférieur strictement à n, tel que (la valeur absolue de) l'écart entre la somme des m premiers nombres de L et la somme des  $n - m$  derniers nombres de L soit minimale.

Par exemple, pour  $L = (1, 1, 2, 2, 2, 4, 5, 5)$ , un tel algorithme sortira 6 puisque la somme des 6 premiers éléments de L est 12 et celle des 2 derniers est 10, dont l'écart est de 2 (en valeur absolue).

➀ [2 points] À quoi pourrait servir un tel algorithme ?

Réponse :

➁ [6 points] Écrivez un algorithme pour résoudre ce problème.

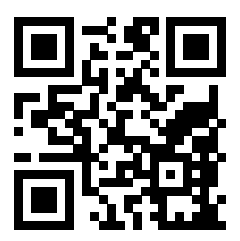

➂ [2 points] Quelle est la complexité de votre algorithme proposé en ➁ ? Justifiez votre réponse. Réponse :

 $\Theta$  [12 points] Écrivez un algorithme de complexité temporelle  $\Theta(n)$  pour résoudre le problème proposé. Si votre réponse à  $\mathcal{D}$  est déjà en  $\Theta(n)$ , vous n'avez rien à faire ici (et serez, bien entendu, noté(e) sur la somme des points des deux sous-questions).

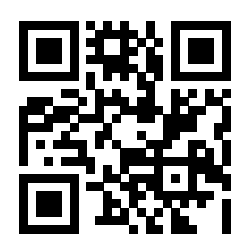

# **Question 6 – Mal éclairé(e) [11 points]**

On considère le programme C++ suivant, qui comporte une erreur de conception (dont nous nous occuperons en sous-questions ➁ et ➂) :

```
1 #include <iostream>
 2 #include <string>
 3 using namespace std;
 4
 5 struct Couleur {
 6 unsigned int rouge;
 7 unsigned int vert;
 8 unsigned int bleu;
9 };
10
11 struct Ampoule {
12 const string name;
13 Couleur couleur;
14 bool allumee;
15 };
16
17 void affiche_couleur(Couleur const& co, bool saut_de_ligne = true) {
18 cout << "R : " << co.rouge << ", V : " << co.vert << ", B : " << co.bleu;
19 if (saut_de_ligne) cout << endl;
20 }
21
22 bool valide(Couleur const& co) {
23 constexpr unsigned int max(256);<br>24 return (co.rouge < max) and (co.
      return (co.rouge < max) and (co.vert < max) and (co.bleu < max);
25 }
26
27 void affiche_etat_ampoule(const Ampoule* ptr)
28 {
29 if (ptr == nullptr) {
30 cout << "L'ampoule a claqué !" << endl;
31 return;
32 }
33
34 cout << "L'ampoule " << ptr->name << " est ";
35 if (not ptr->allumee ) {
36 cout << "éteinte." << endl;
37 } else {
38 cout << "allumée ; sa couleur est : ";
39 affiche_couleur(ptr->couleur);
40 }
41 }
42
43 // Suite du programme en face --->
```
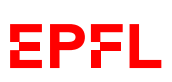

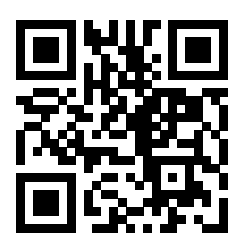

```
44 // Suite du programme de la page précédente
45 Ampoule* cree_ampoule(string const& name, Couleur const& couleur, bool allumee,
46 bool informe = false)
47 {
48 if (name.empty()) {
49 if (informe) cout << "Erreur : nom vide pour l'ampoule" << endl;
50 return nullptr;
51 }
52 if (not valide(couleur)) {
53 if (informe) {
54 cout << "Erreur : mauvaise couleur (";
55 affiche_couleur(couleur, false);
56 cout << ") pour l'ampoule \"" << name << '"' << endl;
57 }
58 return nullptr;
59 }
60
61 Ampoule ampoule({name, couleur, allumee});
62
63 if (informe) {
64 cout << "Initialisation de l'ampoule : ";
65 affiche_etat_ampoule(&ampoule);
66 }
67
68 return &ampoule;
69 }
70
71 int main() {
72 const Ampoule ampoule1({ "de la cuisine"s, {255, 0, 125}, true });
73 affiche_etat_ampoule(&ampoule1);
74
75 const Ampoule* p_ampoule2(cree_ampoule("de la chambre"s, {255, 255, 999},
76 true, true));
77 affiche_etat_ampoule(p_ampoule2);
78
79 const Ampoule* p_ampoule3(cree_ampoule("du salon"s, {255, 0, 125}, false));
80 affiche_etat_ampoule(p_ampoule3);
81
82 return 0;
83 }
```
 [4 points] Nous allons d'abord examiner l'exécution du code comme si le programme fonctionnait correctement et que le problème de conception n'avait aucun impact.

Quel serait l'affichage produit par le programme si c'était le cas (c.-à-d. quel est l'affichage attendu par l'auteur(e) qui n'a pas vu sa faute) ?

### Réponse :

Ne pas écrire dans cette zone.

Ne pas écrire dans cette zone.

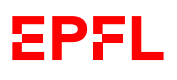

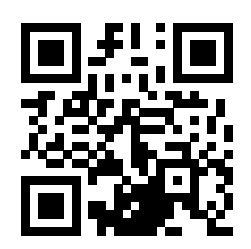

➁ [3 points] L'auteur(e) de ce code ne prête aucune attention aux avertissements (« warning ») du compilateur (et compile d'ailleurs sans option). C'est bien dommage, car en fait son programme compile, mais ne se comporte pas comme attendu (et le « warning » aurait pu l'avertir !).

Quel est le problème (expliquez le en une phrase) et quel est, selon vous, son impact sur le main() ? (Y-a-t-il une modification d'affichage par rapport à ➀ ?)

### Réponse :

➂ [4 points] Proposez une correction pour que le programme fonctionne comme attendu.

Expliquez/Justifiez votre choix en détails.

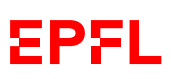

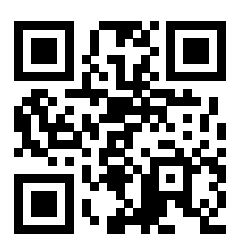

## **Question 7 – Pesées [18 points]**

On considère les résultats de pesées sur une balance indiqués par D si la balance a fortement penché à droite, d si elle a légèrement penché à droite, G si elle a fortement penché à gauche, g si elle a légèrement penché à gauche, et E si elle est restée à l'équilibre.

Le résultat suivant nous a été transmis (15 lettres) : DGGd\*\*\*\*\*\*\*\*\*\*Eg où \* indique qu'une lettre a été effacée (il y a donc 9 résultats perdus/effacés, qui pourraient chacun être n'importe quelle lettre parmi D, d, G, g ou E).

➀ [4 points] Quelle est l'entropie minimale (telle que définie en cours) pour le résultat qui nous a été transmis ? Exprimez votre réponse sous forme de résultat numérique incluant éventuellement des  $\log_2$ , et justifiez votre réponse.

#### Réponse :

➁ [4 points] Proposez un code de Huffman (binaire) pour la situation considérée dans la sous-question précédente (➀). Quelle est sa longueur moyenne ?

#### Réponse :

Ne pas écrire dans cette zone.

Ne pas écrire dans cette zone.

➂ [3 points] Quelle est l'entropie maximale (telle que définie en cours) pour le résultat qui nous a été transmis ? Exprimez votre réponse sous forme de résultat numérique incluant éventuellement des  $\log_2$ , et justifiez votre réponse.

### Réponse :

➃ [4 points] Proposez un code de Huffman (binaire) pour la situation considérée dans la sous-question précédente (➂). Quelle est sa longueur moyenne ?

### Réponse :

© [3 points] Commentez les résultats obtenus. (Note :  $\log_2 3 \simeq 1.58$ ,  $\log_2 5 \simeq 2.32$ ,  $\log_2 11 \simeq 3.46$ .) Réponse :

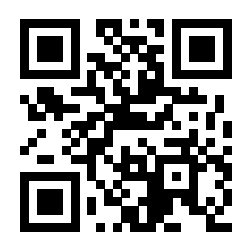

Ne pas écrire dans cette zone.

Ne pas écrire dans cette zone.

Place supplémentaire pour répondre à n'importe quelle question si nécessaire. Mais VEUILLEZ INDIQUER LE NUMÉRO DE LA QUESTION TRAITÉE.